## Chute dans l'air

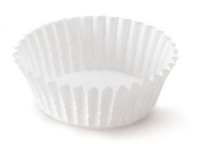

On étudie la chute dans l'air d'un moule en papier de section  $S$  et de masse  $m$ .

Le moule est soumis à une force de trainée :

$$
\overrightarrow{f}=-\frac{1}{2}\rho C_xSv\overrightarrow{v}
$$

où  $ρ$  est la masse volumique de l'air et  $C_x$  est le coefficient de traînée qui dépend de la forme de l'objet.

Données :

- Intensité du champ de pesanteur :  $g = 9,81 \text{ m.s}^{-2}$
- Masse volumique de l'air (T = 20°C, P = 1,013 bar, humidité relative= 50%) :  $\rho = 1,199 \text{ kg} \cdot \text{m}^{-3}$
- On néglige  $u(g)$  et  $u(\rho)$ .
- 1. Justifier que la poussée d'Archimède est négligeable.
- 2. Établir l'expression de la vitesse limite  $v_{\text{lim}}$  atteinte par le moule.
- 3. Rédiger un protocole expérimental pour déterminer le coefficient de traînée d'un moule en papier, à l'aide d'une caméra.
- 4. Réaliser 5 mesures de  $v_{\rm lim}$  avec le même moule en papier. En déduire la valeur moyenne  $\bar{v}_{\rm lim}$  et l'incertitudetype  $u(\bar{v}_{\rm lim})$ .
- 5. En pesant plusieurs moules à la fois, déterminer la masse  $m$  d'un seul moule, ainsi que l'incertitude-type sur cette mesure.
- 6. Mesurer le diamètre extérieur d du moule. Évaluer l'incertitude-type  $u(d)$  sur cette mesure.
- 7. Déterminer le résultat de la mesure de  $C_x$ . On pourra estimer l'incertitude-type  $u(C_x)$  de deux manières différentes :
	- en utilisant les formules de composition des incertitudes
	- en réalisant une simulation Monte-Carlo.
- 8. Confronter le résultat de la mesure avec les coefficients de traînée donnés ci-dessous.

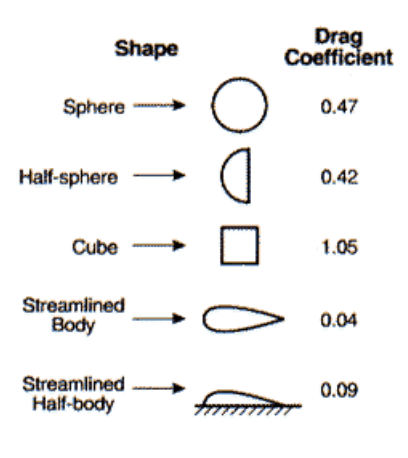

**Measured Drag Coefficients** 

- 1. On compare la poussée d'Archimède au poids.  $P = mg = \rho_{\text{paper}} Vg$  et  $\Pi = \rho Vg$ , donc  $\frac{P}{H} = \frac{\rho_{\text{paper}}}{\rho} \gg 1$ , car un solide est beaucoup plus dense qu'un gaz à température et pression ambiantes.
- 2. Lorsque le moule atteint  $\vec{v}_{\text{lim}}$ , d'après le principe d'inertie,  $\vec{P} + \vec{f} = \vec{0}$ , d'où  $m\vec{g} \frac{1}{2}\rho C_x S v_{\text{lim}} \vec{v}_{\text{lim}}$ , soit

$$
v_{\text{lim}} \vec{v}_{\text{lim}} = \frac{2m}{\rho C_x S} \vec{g}
$$
, donc (en prenant la norme)  $v_{\text{lim}} = \sqrt{\frac{2mg}{\rho C_x S}}$ 

3. Protocole de mesure de Cx

- Filmer la chute d'un moule.
- Étalonner la vidéo.
- Réaliser un pointage vidéo.
- Tracer le graphe  $y(t)$ .
- Modéliser la partie rectiligne de la courbe par une fonction affine; relever le coefficient directeur  $v_{\text{lim}}$ .
- $\sim$  Peser 20 moules; diviser par 20 pour obtenir m.
- $-$  Mesurer le diamètre  $d$  de la section externe du moule.

- Calculer  $C_x = \frac{2mg}{\rho Sv^2}$  avec  $S = \pi(\frac{d}{2})^2$ .

4. import numpy as np

v=[1.287,1.225,1.106,1.056,1.155] #m/s vmoy=np.mean(v) uvmoy=np.std(v, ddof=1)/np.sqrt(len(v))

On obtient  $\bar{v}_{\text{lim}} = 1,166 \text{ m/s}$  avec  $u(\bar{v}_{\text{lim}}) = \frac{\sigma_{n-1}}{\sqrt{n}} = 0,041 \text{ m/s}.$ 

- 5. On mesure la masse de 20 moules avec une balance au dg :  $20m = 5,0$  g,  $\Delta = 0,1$  g  $m = 0,250$  g  $u(20m) = \frac{\underline{A}}{\sqrt{3}}$ , d'où  $u(m) = \frac{\underline{A}}{20\sqrt{3}} = 2, 9 \times 10^{-3}$  g
- 6. La principale source d'incertitude sur la mesure de  $d$  est la présence des cannelures sur le moule. On mesure le diamètre externe aux cannelures  $d_{\max} = 7,5$  cm et le diamètre interne  $d_{\min} = 7,3$  cm, d'où  $d = \frac{d_{\max} + d_{\min}}{2} = 7.4$ cm et  $\Delta_d = \frac{d_{\text{max}} - d_{\text{min}}}{2} = 0, 1$  cm.

$$
u(d) = \frac{\Delta_d}{\sqrt{3}} = 0,058
$$
 cm

7.  $C_x = \frac{2mg}{\rho S v_{\text{lim}}^2}$  avec  $S = \pi (\frac{d}{2})^2$ , soit  $C_x = \frac{8mg}{\rho \pi d^2 v_{\text{lim}}^2}$ . On obtient  $C_x = 0,6998$ .

Par composition des incertitudes,  $(\frac{u(C_x)}{C_x})$  $\frac{(C_x)}{C_x}$ )<sup>2</sup> =  $(\frac{u(m)}{m})^2 + (\frac{u(d^2)}{d^2})^2 + (\frac{u(v_{\text{lim}})}{v_{\text{lim}}^2})^2 = (\frac{u(m)}{m})^2 + 2(\frac{u(d)}{d})^2 + 2(\frac{u(v_{\text{lim}})}{v_{\text{lim}}})^2$ d'où  $u(C_x) = C_x \sqrt{\frac{u(m)}{m}^2 + 2\left(\frac{u(d)}{d}\right)^2 + 2\left(\frac{u(v_{\text{lim}})}{v_{\text{lim}}}\right)^2} = 0.037$ .

On obtient un résultat similaire par simulation Monte-Carlo.

```
import numpy.random as rd
g=9.81 #m. s-2
rho=1.199 #kg.m-3m=0.25e-3 #kqDeltam=0.1e-3/20 #kqd=7.4e-2 #m
Deltad=0.1e-2 #m
N=10**4 #nombre de tirage MonteCarlo
vMC=rd.normal(vmoy,uvmoy,N)
mMC=rd.uniform(m-Deltam,m+Deltam,N)
dMC=rd.uniform(d-Deltad,d+Deltad,N)
CxMC=8*mMC*g/rho/np.pi/dMC**2/vMC**2
uCx=np.std(CxMC)
```